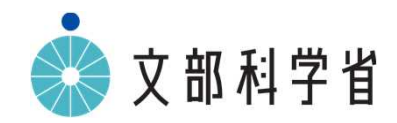

# **GIGAスクール構想のもとでの中学校音楽科, 高等学校芸術科音楽の指導について**

# **GIGAスクール構想のもとでの中学校音楽科, 高等学校芸術科音楽の指導においてICTを活用する際のポイント**

## **音楽科,芸術科音楽におけるICT活用の利点**

- ○聴覚だけでなく,視覚などの他の感覚を働かせて音や音楽を捉えながら,音楽表現を創 意工夫したり,音楽を聴き深めたりすることができる。
- ○創作の学習において,つくった音楽を記録したり,実際の音で表したりすることが容易にで き,創作表現を創意工夫する活動に集中することができる。
- ○自分たちの演奏や作品を録音や録画で残すなど学習履歴を蓄積し、学習の振り返りや学 習成果の確認に生かすことができる。

## **音楽科,芸術科音楽におけるICT活用の際の留意点**

- ▼どの学習活動での活用が効果的か,活用場面を精選する。 ◎生徒の思考を活性化させたり,創意工夫を促進したりする場面で活用する工夫が必要
- ▼ICT端末を操作することが活動の目的にならないように留意する。 ◎指導のねらいを明確にした上で,適切かつ効果的に活用することが重要

# **GIGAスクール構想のもとでの中学校音楽科, 高等学校芸術科音楽の指導においてICTを活用する際のポイント**

### **音楽科,芸術科音楽におけるICT活用の例**

### 【表現】

- ・自分の歌唱や演奏を録音・録画し,それを再生しながら、表したい音楽表現への見通しをもったり,技能 の習得過程を確認したりする。
- ・音を可視化するソフトを活用して,音高や音量, アーティキュレーションなどを確認し, 表したい音楽表現 を創意工夫するための修正の方向性をもつ。
- ・インターネットを活用して,曲の背景などについての知識を得ながら,歌唱・器楽で表現するための思いや 意図(表現意図)を深める。
- ・音楽制作ソフトなどを活用して,音の連ね方や重ね方を即興的に試しながら音楽をつくったり、音色を様 々に変化させながら,表したい音楽のイメージを豊かにしたりする。
- ・つくった音楽を再生して音で確認しながら,創作表現を創意工夫したり、ペアやグループで感想やアドバイ スを伝え合いながら,つくった作品を修正したり,さらに工夫を重ねたりする。

#### 【鑑賞】

- ・クラウドに保存された演奏の音源や画像を, 自分が視聴したい部分を取り出して繰り返し聴きながら, 音 楽を形づくっている要素の知覚やその働きの感受を深める。
- ・作品の背景となる文化・歴史,他の芸術との関わりについて考える際に必要な情報をインターネットで検 **「索し,作品に対する理解を深める。**
- ・同じ作品を異なる楽器や異なる演奏家による演奏で聴き比べ,音楽表現の共通性や固有性について考 えながら,よさや美しさを味わって聴く活動につなげる。